# GUADE Q RECURSOS<br>INFORMACIONAIS

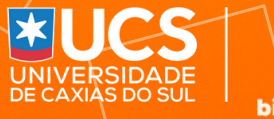

×

## **Guia Prático dos Recursos Informacionais do SiBUCS**

**2024**

### **SUMÁRIO**

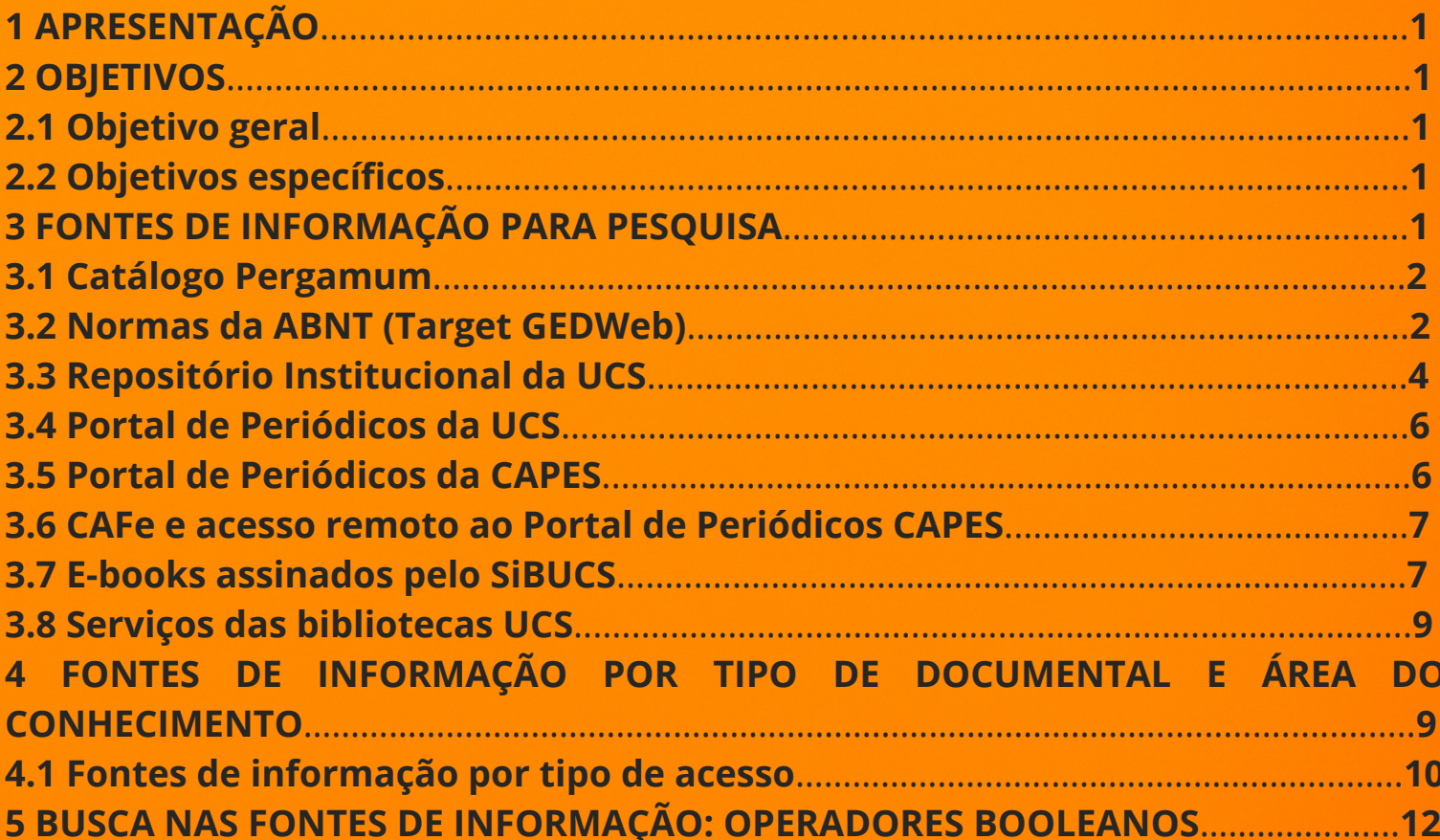

#### **1 APRESENTAÇÃO**

O Sistema de Bibliotecas da UCS (SiBUCS) é o órgão responsável pela gestão de fontes informacionais para apoio das atividades de ensino, pesquisa e extensão da Universidade Caxias do Sul - UCS.

Este guia foi elaborado com o objetivo de apresentar as principais fontes de pesquisa disponíveis nas bibliotecas da UCS, assim como orientar sobre o uso das fontes de informação que podem ser acessadas pela comunidade acadêmica da UCS.

#### **2 OBJETIVOS**

#### **2.1 Objetivo geral**

Fornecer alguns subsídios para que os colaboradores e usuários das bibliotecas da UCS tenham autonomia em suas pesquisas, tendo sempre como premissa o compromisso ético no uso das fontes informacionais.

#### **2.2 Objetivos específicos**

- Conhecer e saber como acessar as principais fontes de informação disponíveis nas bibliotecas do SiBUCS.
- Saber como utilizar expressões de busca eficaz em bases de dados.
- $\cdot$  Identificar mecanismos que possam ser utilizados na busca da informação.
- Conseguir selecionar as informações relevantes a serem utilizadas na pesquisa.

#### **3 FONTES DE INFORMAÇÃO PARA PESQUISA**

As principais fontes de informação que estão disponíveis para a comunidade acadêmica da UCS, incluindo o acervo físico e digital, são apresentadas logo abaixo com a indicação de suas respectivas formas de acesso.

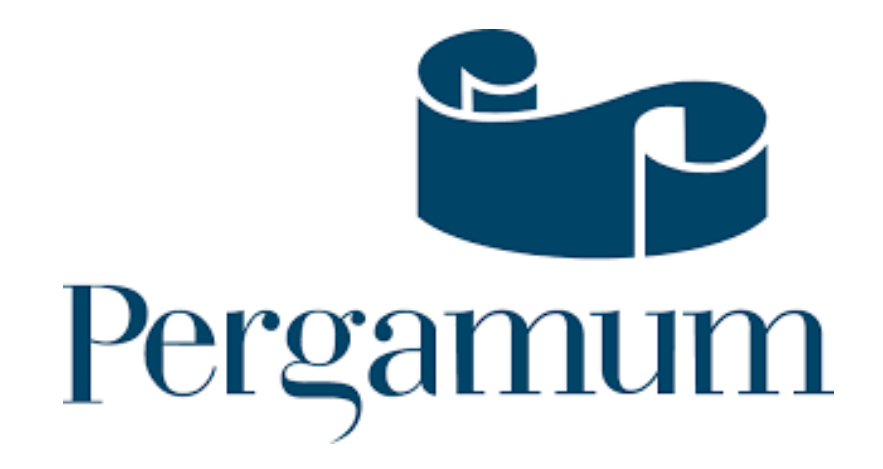

3.1 **Catálogo [Pergamum:](https://biblioteca.ucs.br/pergamum/biblioteca/index.php)** é um catálogo on-line que permite a pesquisa de itens (livros, revistas etc.) dos acervos das bibliotecas do SiBUCS. Ele permite acesso on-line das informações dos materiais bibliográficos (físicos e digitais) que estão sendo buscados, tais como: localização, quantidade de exemplares, disponibilidade de empréstimo e formas de acesso. No momento da pesquisa ao catálogo, não é necessário login e senha, mas caso o usuário precise utilizar os serviços de renovação, reserva, empréstimo interbibliotecas, entre outros, precisa entrar com o login do UCSVirtual e conectar-se ao "Meu Pergamum" ou através do próprio UCSVirtual, na aba Biblioteca.

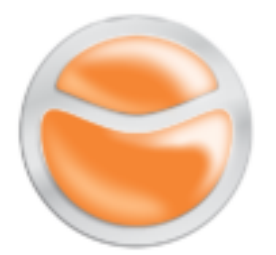

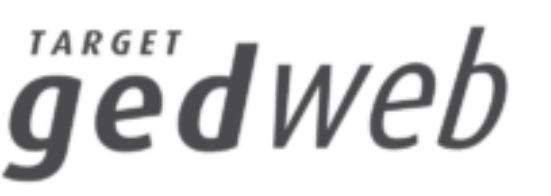

3.2 **Normas da ABNT (Target [GEDWeb\)](https://www.gedweb.com.br/aplicacao/usuario/asp/pre_cadastro.asp)**[:](https://www.gedweb.com.br/aplicacao/usuario/asp/pre_cadastro.asp) a ferramenta Target GEDWeb contém acesso às normas da Associação Brasileira de Normas Técnicas (ABNT), inclusive as normas bibliográficas de referência e citação, indispensáveis para a elaboração de trabalhos acadêmicos. A Target GEDWeb faz parte das bases de dados das Bibliotecas UCS e disponibiliza grandes acervos de normas e informações técnicas, incluindo as normas técnicas brasileiras e internacionais (ABNT, ISO e outras). Além da versão on-line, as bibliotecas contam com normas técnicas impressas. Para você consultar as normas disponíveis no nosso acervo, confira algumas dicas:

1. No <mark>[catálogo](https://biblioteca.ucs.br/pergamum/biblioteca/index.php) on-line</mark>, você pode escolher os "Tipos de obra", delimitando o resultado da pesquisa. Neste exemplo, selecione "Norma Técnica".

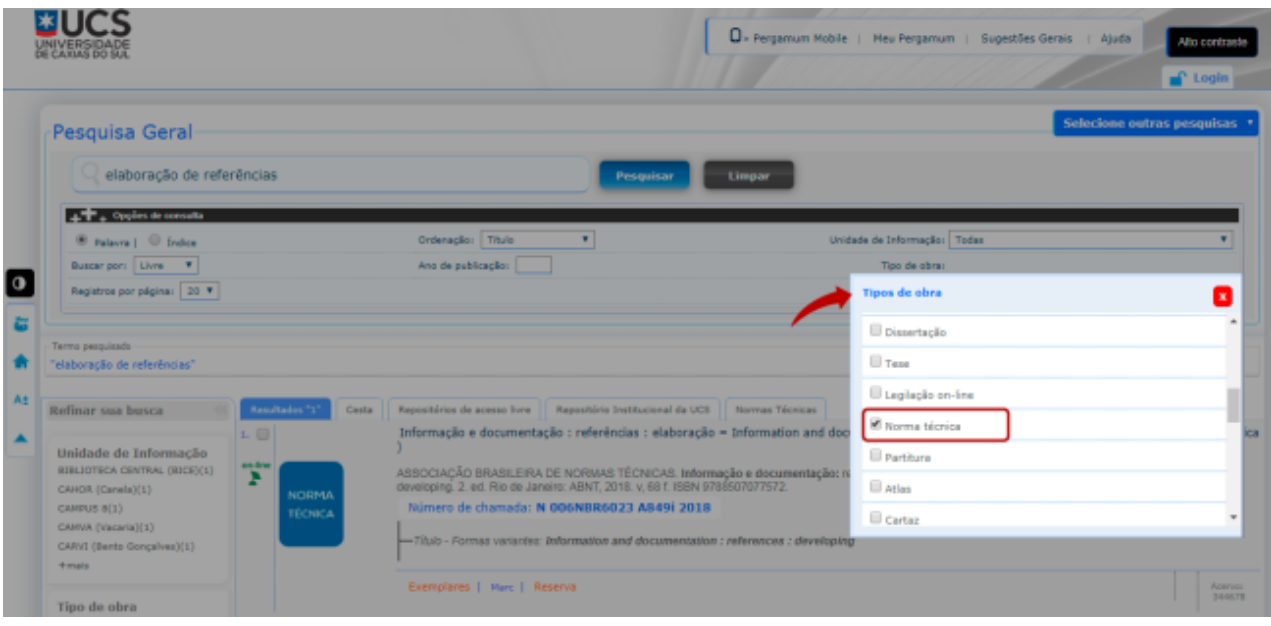

2. Quando localizar o material desejado, **anote o número de chamada**. Você também pode **acessar as [normas](https://bibliotecaucs.wordpress.com/2019/02/19/nova-forma-de-acesso-as-normas-tecnicas/) on-line**, selecionando a opção "Normas Técnicas", acima dos resultados.

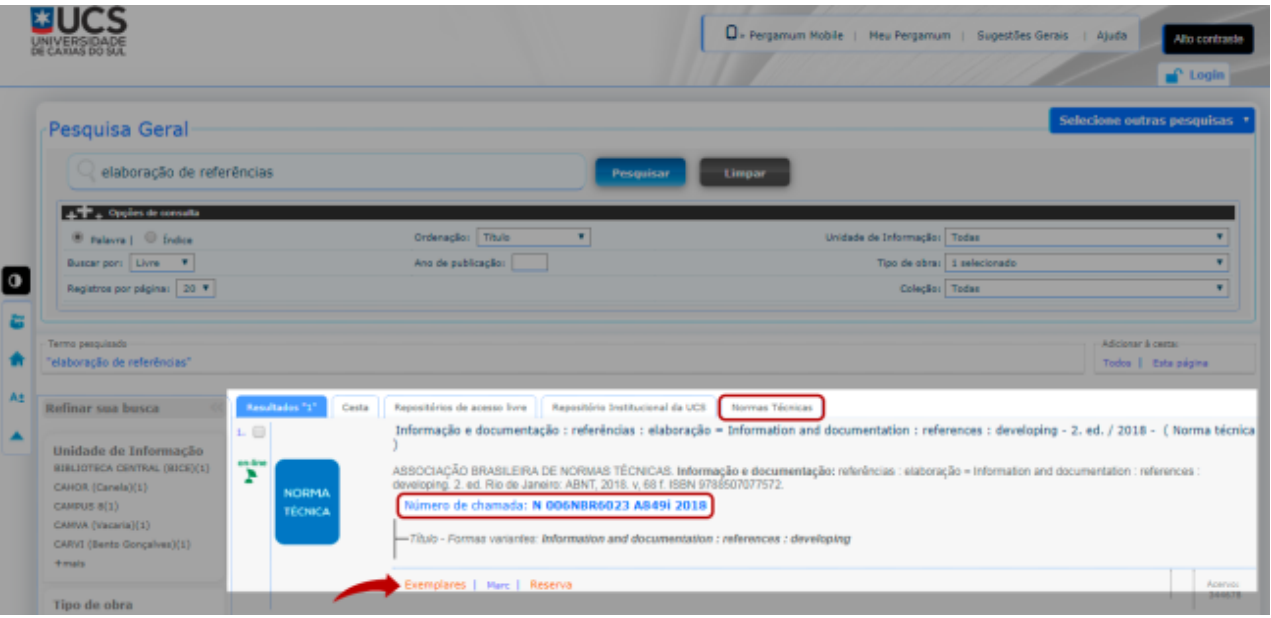

3. Lembre-se de clicar em "Exemplares" para verificar se a norma está disponível na biblioteca do campus.

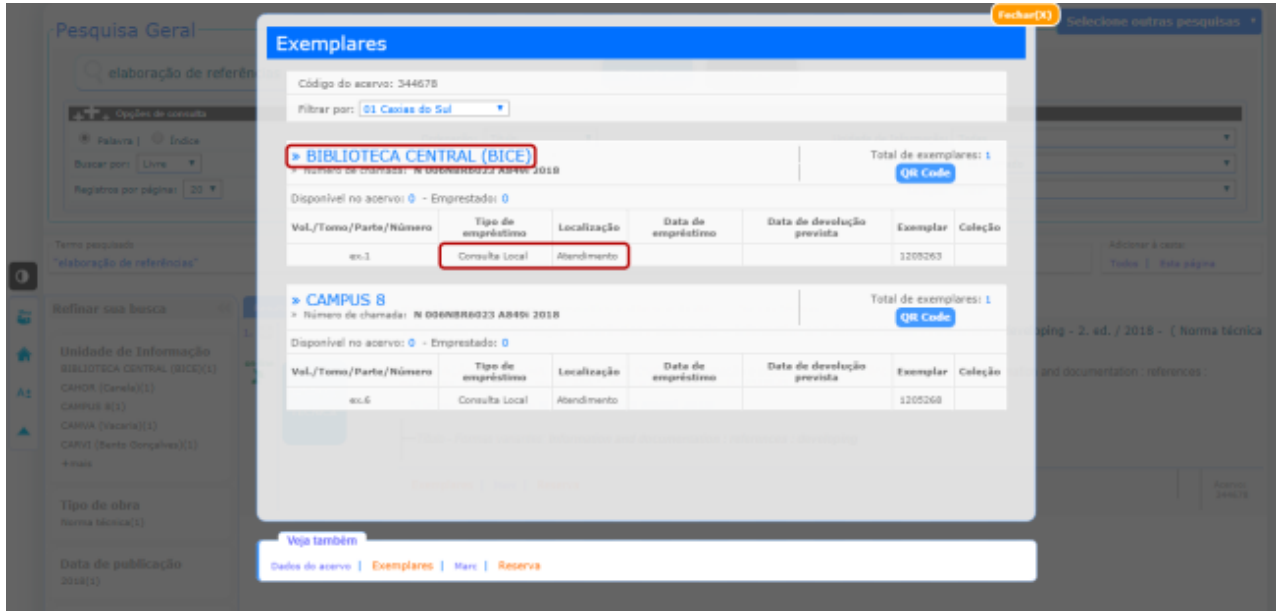

4. **As normas técnicas estão localizadas no balcão de atendimento e só podem ser consultadas dentro da biblioteca.** Solicite a norma pesquisada para os funcionários e comunique o número do seu cadastro ou o seu nome completo para efetuar o registro no sistema. Bons estudos!

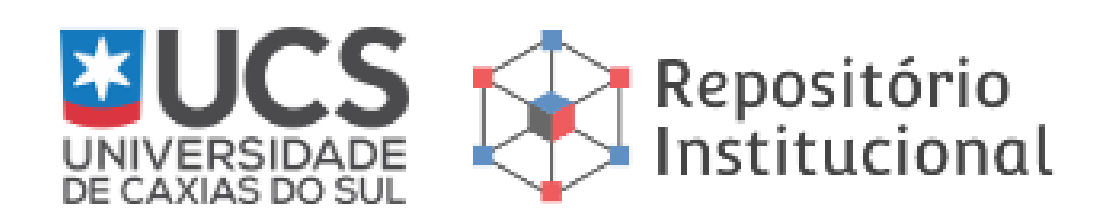

3.3 **Repositório [Institucional](https://repositorio.ucs.br/) da UCS**[:](https://repositorio.ucs.br/) de responsabilidade do SiBUCS, o RI-UCS foi lançado em 2012 e tem como missão promover a Universidade em âmbito nacional e internacional, por meio da disseminação da informação em acesso aberto em busca da valorização de sua produção científica, acadêmica, artística, técnica e administrativa.

#### **Objetivos**

- Oferecer o acesso livre às informações produzidas no âmbito da Universidade e voltadas às atividades de ensino, pesquisa e extensão.
- Preservar e armazenar a memória Institucional da UCS.
- Organizar a produção técnica e científica da UCS como resultado de seus estudos e pesquisas, segundo padrões internacionais para compartilhamento de informações em rede.
- Aumentar a visibilidade e o acesso à pesquisa técnica e científica da UCS, em acesso aberto.
- Padronizar as informações e documentos disponíveis em meio digital por meio de um único local.

**Organização do RI-UCS:** o conteúdo do RI-UCS é composto por coleções de materiais de caráter técnico-científico provenientes das atividades do corpo discente, docente e administrativo da UCS e de demais órgãos com os quais a Instituição colabora ou dos quais é parceira. As coleções são organizadas, preservadas e distribuídas pelo RI-UCS. A produção está organizada nas seguintes coleções:

- **Documentos [Institucionais](https://repositorio.ucs.br/xmlui/handle/11338/8448)**
- **Editora da [Universidade](https://repositorio.ucs.br/xmlui/handle/11338/6972)**
- **[Instruções](https://repositorio.ucs.br/xmlui/handle/11338/2600) aos autores**  $\bullet$
- **Outras [Publicações](https://repositorio.ucs.br/xmlui/handle/11338/9433)**  $\bullet$
- **[Produção](https://repositorio.ucs.br/xmlui/handle/11338/11915) Científica**  $\bullet$
- **Teses e [Dissertações](https://repositorio.ucs.br/xmlui/handle/11338/37)**
- **[T](https://repositorio.ucs.br/xmlui/handle/11338/1114)rabalhos de [Conclusão](https://repositorio.ucs.br/xmlui/handle/11338/1114) de Curso**

O SiBUCS orienta a consulta dos seguintes materiais/tutoriais sobre o RI:

- **Fluxo de Entrega de TCC - Graduação : [acadêmico](https://repositorio.ucs.br/xmlui/handle/11338/11225) e orientador**
- **Fluxo de Entrega de TCC - [Pós-Graduação](https://repositorio.ucs.br/xmlui/handle/11338/11158) : acadêmico e orientador C**
- **Tutorial para [Submissão](https://repositorio.ucs.br/xmlui/handle/11338/6694) de Arquivos Multimídia**
- **[Solicitação](https://repositorio.ucs.br/xmlui/handle/11338/2605) para retirada e não divulgação de produção intelectual**
- **Termo de autorização do autor para [disponibilização](https://repositorio.ucs.br/xmlui/handle/11338/2604) de produção [intelectual](https://repositorio.ucs.br/xmlui/handle/11338/2604)**
- **Vídeo do [RI-UCS](https://youtu.be/AuSIa0pqf8w)**

#### **Histórico sobre a criação da TEDE/UCS e RI (DSpace)**

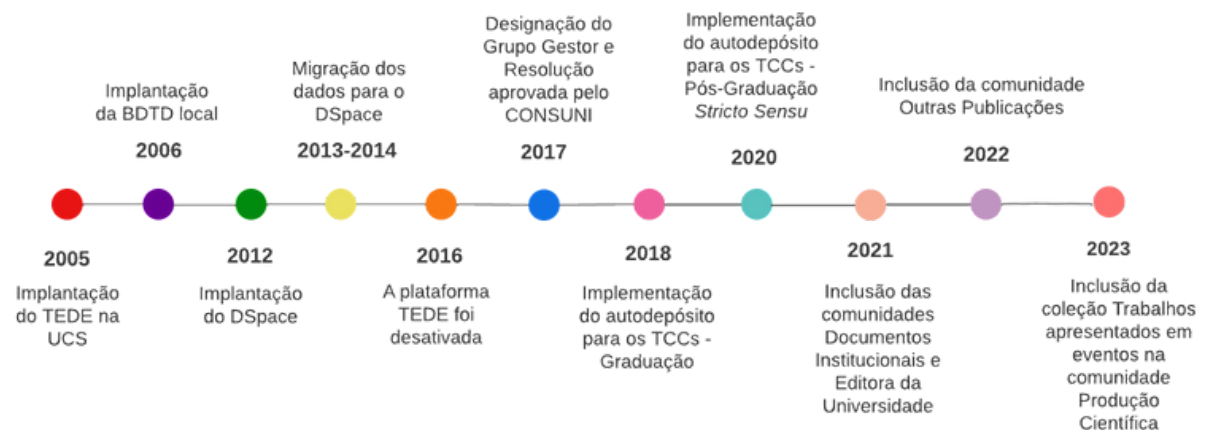

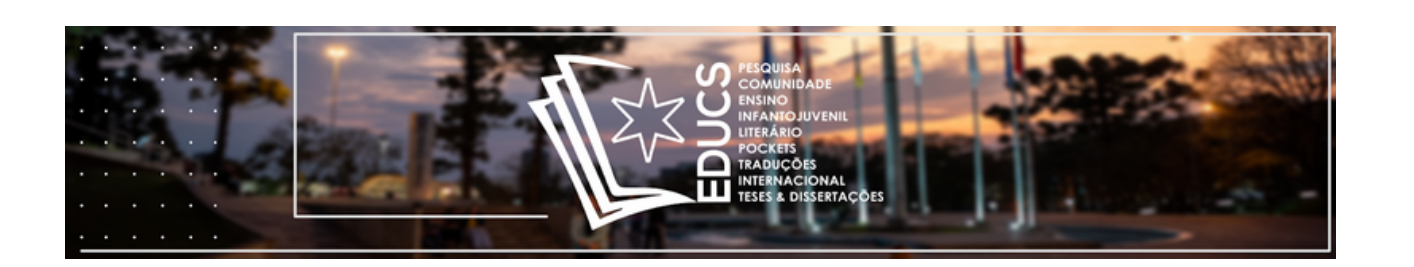

3.4 **Portal de [Periódicos](https://www.ucs.br/site/portal-de-periodicos-da-ucs/) da UCS[:](https://www.ucs.br/site/portal-de-periodicos-da-ucs/)** tem como objetivos, reunir em uma única plataforma os periódicos correntes vinculados às áreas de conhecimento da UCS, criar estratégias para fortalecer os periódicos da Universidade, ampliar o acesso e a visibilidade desses periódicos e oferecer suporte para os editores. No Portal são divulgadas as produções acadêmicas e científicas dos cursos e programas de graduação e pós-graduação da Universidade de Caxias do Sul.

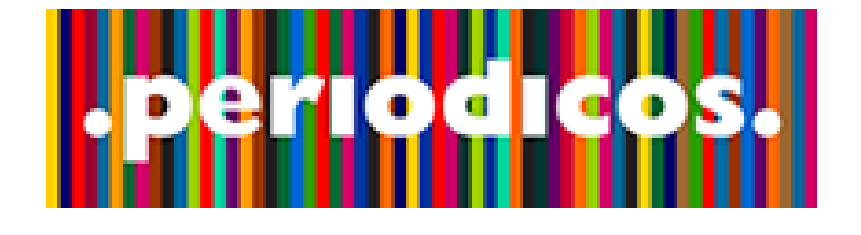

3.5 **Portal de [Periódicos](http://www-periodicos-capes-gov-br.ez314.periodicos.capes.gov.br/#) da CAPES:** O Portal de Periódicos da Coordenação de Aperfeiçoamento de Pessoal de Nível Superior (CAPES) é um dos maiores acervos científicos virtuais do País, que reúne e disponibiliza conteúdos produzidos nacionalmente e outros assinados com editoras internacionais a instituições de ensino e pesquisa no Brasil. São mais de 39 mil periódicos com texto completo e 396 bases de dados de conteúdos diversos, como referências, patentes, estatísticas, material audiovisual, normas técnicas, teses, dissertações, livros e obras de referência.

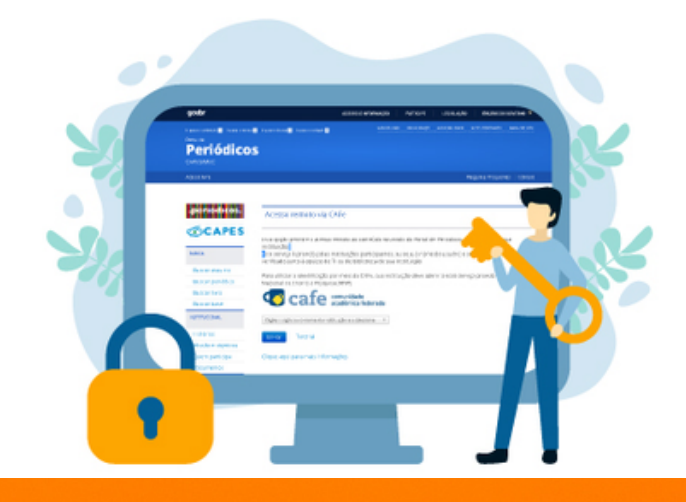

3.6 **CAFe e acesso remoto ao Portal de [Periódicos](http://mailer-periodicos-capes-gov-br.ez314.periodicos.capes.gov.br/?m=138&p=view&pi=ViewBrowserPlugin&uid=2f8fa7c8723efa19b1958db739494389) CAPES:** Provida pela Rede Nacional de Ensino e Pesquisa (RNP), a CAFe permite que usuários utilizem login e senha institucionais para diversos serviços – entre eles, é possível acessar de forma remota o conteúdo assinado do Portal de Periódicos.

Como acessar o conteúdo do Portal de Periódicos pela CAFe? O acesso remoto é feito na seção Acesso CAFe. O usuário deve usar a identificação pessoal concedida pela instituição para se autenticar. Utilize o caminho a seguir:

- 1.Acesse o **Portal de [Periódicos](http://mailer-periodicos-capes-gov-br.ez314.periodicos.capes.gov.br/lt.php?id=fEUDVUoBAF1MBVQ%3D);**
- 2.Clique no link **[ACESSO](http://mailer-periodicos-capes-gov-br.ez314.periodicos.capes.gov.br/lt.php?id=fEUHVgVMAlYISFdX) CAFE** disponível no topo da página;
- Uma lista de instituições participantes da comunidade aparecerá. Você 3. deve selecionar sua;
- Ao clicar em "enviar", você será direcionado para uma nova tela onde 4. deverá incluir o nome de usuário e senha fornecidos pela sua instituição;
- 5. Após a identificação, você será redirecionado para a página inicial do Portal de Periódicos e poderá iniciar sua pesquisa.

Para informações detalhadas do passo a passo, **acesse este [tutorial](http://mailer-periodicos-capes-gov-br.ez314.periodicos.capes.gov.br/lt.php?id=fEUHVgFMAlYISFdX).**

3.7 E-books assinados pelo SiBUCS

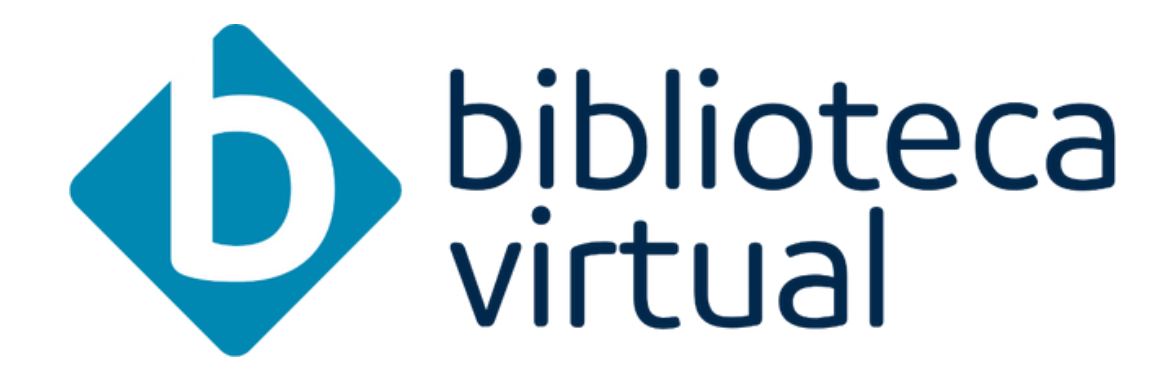

A **[Biblioteca](https://ucsvirtual.ucs.br/startservico/PEA/?_gl=1*j77a7i*_gcl_au*MjAxMzQwMjI1LjE3MDE0Mjc3ODI.) Virtual (BV)** da Pearson Higher Education oferece uma plataforma de livros digitais interativa, contemplando diversas áreas de conhecimento. Além dos títulos da Pearson, a plataforma digital conta com títulos de editoras parceiras. O acesso é através do ambiente virtual da universidade, mais conhecido por UCS virtual.

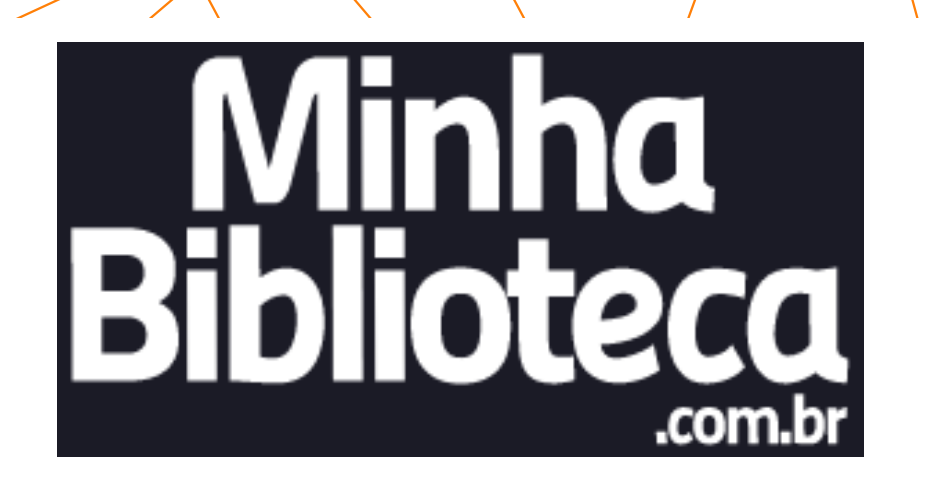

A **Minha [Biblioteca](https://ucsvirtual.ucs.br/startservico/MIB/)** é um consórcio formado pelas principais editoras de livros técnicos e científicos do país, fornecendo uma plataforma digital de livros prática e inovadora, que disponibiliza milhares de livros em português no formato digital, abrangendo diversas áreas do conhecimento. O acesso é através do ambiente virtual da universidade, mais conhecido por UCS Virtual.

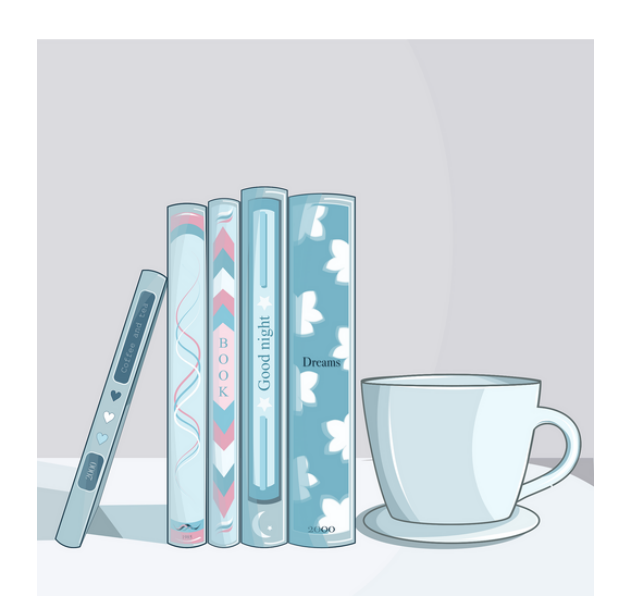

 Em resumo, você conferiu as principais fontes de informação disponíveis pelo SiBUCS para a comunidade acadêmica:

→ **Acervo físico:** coleções disponíveis no Catálogo Pergamum.

→ **Acervo digital:** Normas da ABNT (Target GEDWeb), Repositório Institucional da UCS, Portal de Periódicos da UCS e Portal de Periódicos da CAPES e as coleções exclusivas de e-books (Biblioteca Virtual Pearson, Minha Biblioteca).

#### 3.8 **Serviços das [bibliotecas](https://www.ucs.br/site/biblioteca/servicos/) UCS**

A seguir são apresentados alguns links para acesso a serviços das bibliotecas UCS.

- **Base de [dados](https://www.ucs.br/site/biblioteca/base-de-dados/)**, de **[e-books](https://www.ucs.br/site/biblioteca/e-books/)** e **normas [técnicas](http://www.gedweb.com.br/ucs/)** na rede da UCS ou **[através](https://bibliotecaucs.wordpress.com/2020/08/26/como-acessar-as-bases-de-dados-fora-da-rede-da-ucs/) de acesso [remoto](https://bibliotecaucs.wordpress.com/2020/08/26/como-acessar-as-bases-de-dados-fora-da-rede-da-ucs/)**
- **Caixa de [Devolução](https://bibliotecaucs.wordpress.com/2021/03/09/caixa-de-devolucao-na-biblioteca-central/)**
- **[Capacitações](https://bibliotecaucs.wordpress.com/2020/05/19/capacitacao-online-de-acesso-as-bases-de-dados-e-ebooks/) on-line por meio do Google Meet**
- **Catálogo on-line para [pesquisa](https://bibliotecaucs.wordpress.com/2020/11/20/como-realizar-a-consulta-ao-catalogo) no acervo**
- E-mail de alerta sobre vencimento de prazos e renovação de empréstimo Empréstimo de jogos, sacolas retornáveis, fones de ouvido e equipamentos Empréstimo domiciliar dos materiais
	- **Empréstimo [interbibliotecas](https://www.ucs.br/site/biblioteca/emprestimo)** permite ao usuário o empréstimo de itens entre todas as bibliotecas do SiBUCS
- **Planos de [associação](https://www.ucs.br/site/biblioteca/associe-se/)**
- **Programa de visitas orientadas**
- Oficinas de bases de dados
- Oficinas de normalização
- Serviço de atendimento através do **[WhatsApp](https://api.whatsapp.com/send?phone=555497044642&text=Ol%c3%a1%21%20Tenho%20uma%20d%c3%bavida%20sobre%20a%20biblioteca%20da%20UCS&source=&data=&app_absent=)**
- **Serviço de [delivery](https://bibliotecaucs.wordpress.com/2021/03/26/servico-de-delivery-de-livros-agora-com-atendimento-diario) de livros**
- **Serviço de [digitalização](https://bibliotecaucs.wordpress.com/2021/04/23/servico-de-digitalizacao-de-artigos-de-periodicos-e-capitulos-de-livros-2/) de artigos de periódicos e capítulos de livros**
- **Serviço de elaboração de ficha [catalográfica](https://bibliotecaucs.wordpress.com/2021/06/08/servico-de-elaboracao-de-ficha-catalografica/)**
- **Serviço de [levantamento](https://bibliotecaucs.wordpress.com/2021/05/05/servico-de-levantamento-bibliografico) bibliográfico - E-books**
- **Serviço de solicitação de Pesquisa [Bibliográfica](https://bibliotecaucs.wordpress.com/2023/08/31/solicitacao-de-pesquisa-bibliografica)**
- **Serviço Dúvidas? Pergunte ao [bibliotecário](https://bibliotecaucs.wordpress.com/2021/04/19/servico-de-atendimento-on-line-duvidas-pergunte-ao-bibliotecario-2/)**
	- Sistema de reservas e renovações on-line

#### 4 **FONTES DE INFORMAÇÃO POR TIPO DE DOCUMENTAL E ÁREA DO CONHECIMENTO**

Diante da quantidade de fontes disponíveis e visando facilitar a consulta, nesta seção apresentamos as fontes de informação organizadas por tipo documental e por área do conhecimento.

#### 4.1 **Fontes de informação por tipo de acesso**

No Quadro 1 são apresentadas as fontes de informação: e-books (livros eletrônicos), periódicos (revistas, jornais etc.), trabalhos de conclusão de curso,. Também é destacada a forma de acesso, tais como:

1 - Aberto (gratuito) - quando o acesso não requer senha ou estar dentro da UCS.

2 - Dentro e fora da UCS - o acesso pode ser de duas formas: com senha de usuário pelo UCSVirtual ou pelo acesso remoto CAFe do Portal de Periódicos da CAPES. **Quadro 1 - Fontes de informação por tipo de acesso**

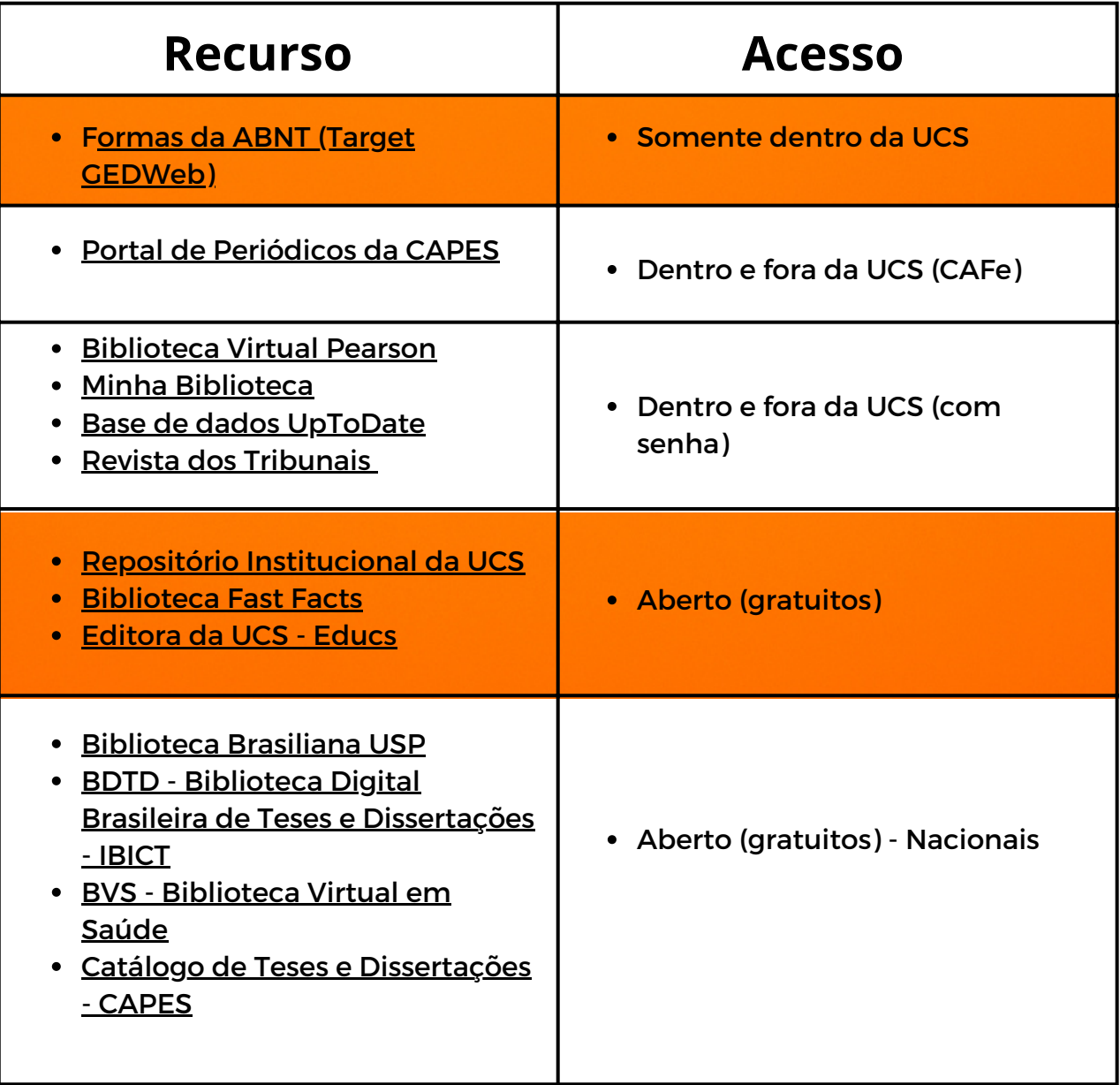

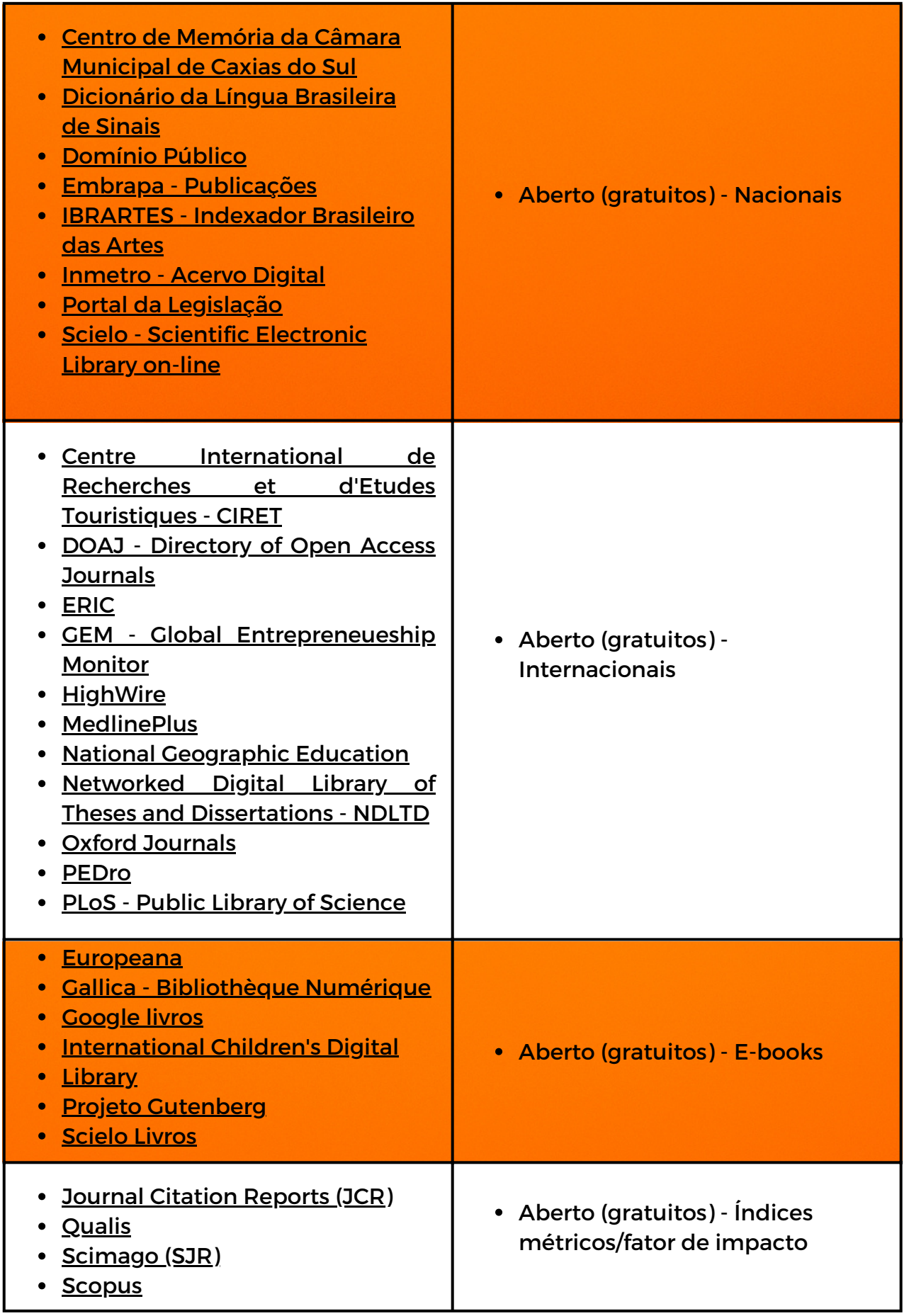

Fonte: SiBUCS (2023).

#### **5 BUSCA NAS FONTES DE INFORMAÇÃO: OPERADORES BOOLEANOS**

Os principais recursos disponíveis na maioria das bases de dados para a elaboração da estratégia de busca são os operadores booleanos AND, OR e NOT.

Eles informam ao sistema de busca da base de dados como devem ser combinadas as palavras-chave da sua pesquisa para recuperação da informação que você precisa. Vamos conhecê-los?

a) AND (E): equivale a "com todas as palavras". Como resultado, o sistema de busca vai trazer documentos que contêm todos os termos, restringindo a pesquisa. Lembrando: na maior parte dos sistemas de busca e recuperação da informação, o espaço em branco entre duas palavras geralmente é subentendido pelo sistema como o AND.

b) OR (OU): equivale a "com qualquer um dos termos". Como resultado, o sistema de busca vai trazer documentos que contêm pelo menos um dos termos, ampliando a pesquisa. O uso do OR é recomendado em alguns casos, como: na busca dos vários sinônimos possíveis de um mesmo assunto ou, então, para todas as versões de um mesmo assunto em idiomas diferentes.

c) NOT (NÃO): equivale a "sem o(s) termo(s)", ou seja, corresponde a uma exclusão. Como resultado, o sistema de busca vai trazer documentos que contêm um termo, mas não contêm o outro.

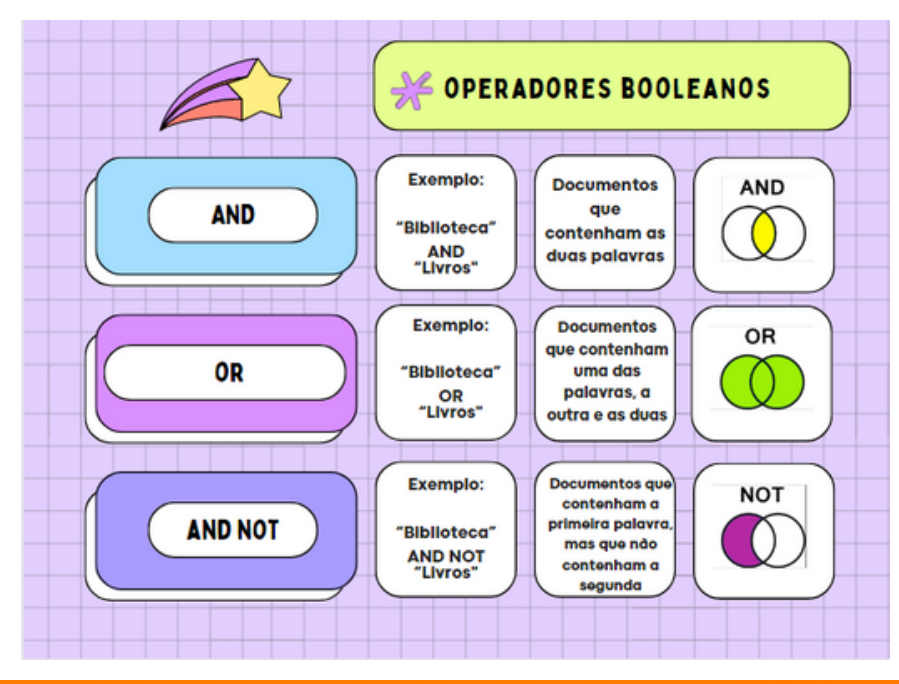

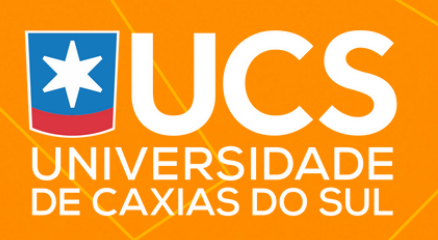

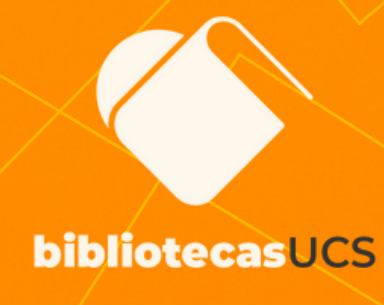

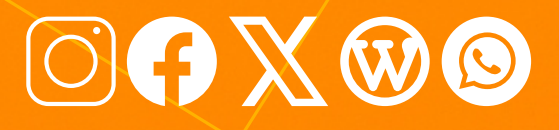

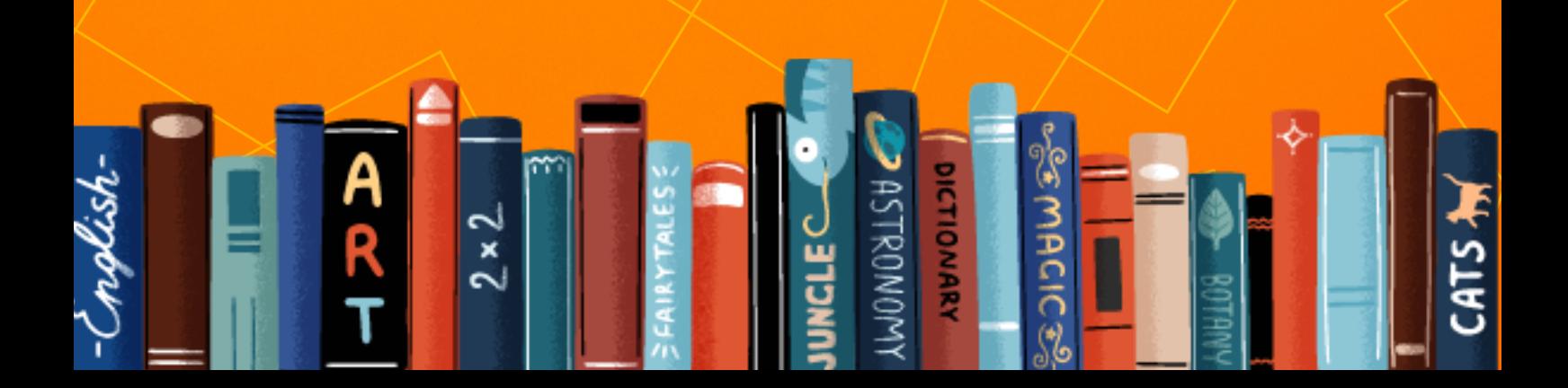